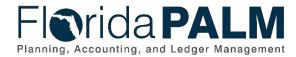

## **Interface Approach**

## Overview

Florida PALM plans to identify, design, build, and test interfaces in collaboration with agencies. Interfaces refer to data exchanges between Florida PALM and other systems. Those planned to interface with Florida PALM are agencies, enterprise partners, and third parties (e.g., banks).

There are three interface transmission types available:

- File Based: Uses fixed, delimited, or XML file formats to carry data
- Web Services: Uses JSON or XML messages to send/receive data real-time
- Spreadsheet Upload: Uses a delivered Excel template to upload data

Interface layouts are provided to agencies based on the timing of implementation waves for the related interfaces. File based and web service interface testing is performed during Interface Testing. Agencies receive CMS and Central Wave interface layouts and are asked to confirm their interface connections. Spreadsheet uploads are provided for testing during User Acceptance Testing.

Standard Interface data field names may differ from what they are currently in CMS or Central FLAIR. Agencies that plan to exchange data using standard interfaces need to conduct an analysis of current to future data needs. Legacy-like interfaces contain translated or derived values.

## **Agency Interface Activities**

Agencies are encouraged to use the Master Readiness Workplan (MRW) as a starting point for wave activities followed by collaboration within their agency to understand impacted business functionality and to define the activities and timing to plan, design, build, and test interfaces. Interface activities will be conducted during each wave. Existing Change Champion Network activities, including recurring Readiness Touchpoints and MRW tasks, may be leveraged for agency questions on interface activities.

Table 1: Interface Activities

| Activity           | Description                                                                     |
|--------------------|---------------------------------------------------------------------------------|
| Identify Interface | The Florida PALM Team will collaborate with agencies to develop an inventory    |
| Needs              | of interface connections for CMS and Central Waves.                             |
| Review Initial     | Agencies will receive interface layouts to begin reviewing and providing        |
| Interface Layouts  | iterative feedback. These interface layouts may evolve as the Florida PALM      |
|                    | Team receives feedback from agencies.                                           |
| Determine Business | Agencies should identify and track impacts to internal and partner business     |
| System Impacts     | systems. For example, online screens, reports, downstream interfaces, and       |
|                    | external partners.                                                              |
| Receive Revised    | The Florida PALM team will provide revised interface layouts to agencies        |
| Layouts            | incorporating updates from collaboration meetings and the Florida PALM          |
|                    | design process. If any additional interface layout changes are made during the  |
|                    | Project's design and build, the Florida PALM team will communicate revisions    |
|                    | to agencies.                                                                    |
| Design Business    | Based on the identification of the business system impacts activities, agencies |
| System Changes     | should design the necessary changes to their business systems.                  |
| Build Interfaces   | Agencies will complete their interface build activities, leveraging the revised |
|                    | interface layouts.                                                              |
| Test Interfaces    | The Project will conduct interface testing with agencies.                       |

Page 1 of 2 11/09/2020

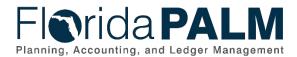

## Department of Financial Services Interface Approach

| Deploy Interfaces | Agencies and Florida PALM team will deploy interfaces. Deployment is the         |
|-------------------|----------------------------------------------------------------------------------|
|                   | final step in the interface lifecycle wherein interface programs are deployed in |
|                   | support of the Florida PALM for ongoing processing.                              |

Table 2: Spreadsheet Upload Activities

| Activity           | Description                                                                    |
|--------------------|--------------------------------------------------------------------------------|
| Identify Available | The Florida PALM Team will collaborate with agencies to identify spreadsheet   |
| Spreadsheet        | uploads that will be available for use during implementation waves and will be |
| Uploads            | documented in the Catalog of Interface Offerings.                              |
| Review             | Agencies will receive spreadsheet files for review prior to user acceptance    |
| Spreadsheets       | testing.                                                                       |
| Determine Business | Agencies should identify and track impacts to internal and partner business    |
| System Impacts     | systems that will create data for spreadsheet uploads.                         |
| Design Business    | Agencies should design the necessary changes to their business systems         |
| System Changes     | based on the identification of the business system impacts activities.         |
| Test Spreadsheet   | The Project will conduct user acceptance testing with agencies.                |
| Uploads            |                                                                                |

Page 2 of 2 11/09/2020